# Particle-in-cell simulations

#### Part III: Boundary conditions and parallelization

#### **Benoît Cerutti**

*IPAG, CNRS, Université Grenoble Alpes, Grenoble, France.*

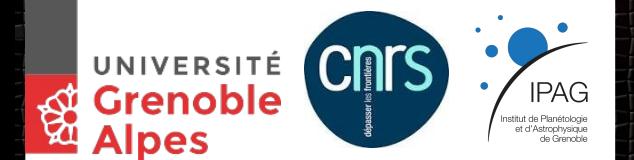

Astrosim, Lyon, June 26 - July 7, 2017.

1

### Plan of the lectures

#### ● **Monday:**

- *Morning:* The PIC method, numerical schemes and main algorithms.
- *Afternoon:* Coding practice of the Boris push and the Yee algorithm.

#### ● **Tuesday:**

- *Morning:* Implementation of Zeltron, structure and methods.
- *Afternoon:* Zeltron hands on relativistic reconnection simulations
- *Evening*: Seminar about application of PIC to pulsar magnetospheres.

#### • *Wednesday:*

- *Morning: B*oundary conditions and parallelization in Zeltron.
- *Afternoon:* Zeltron Hands on relativistic collisionless shocks simulations

### Field boundary conditions: a few examples

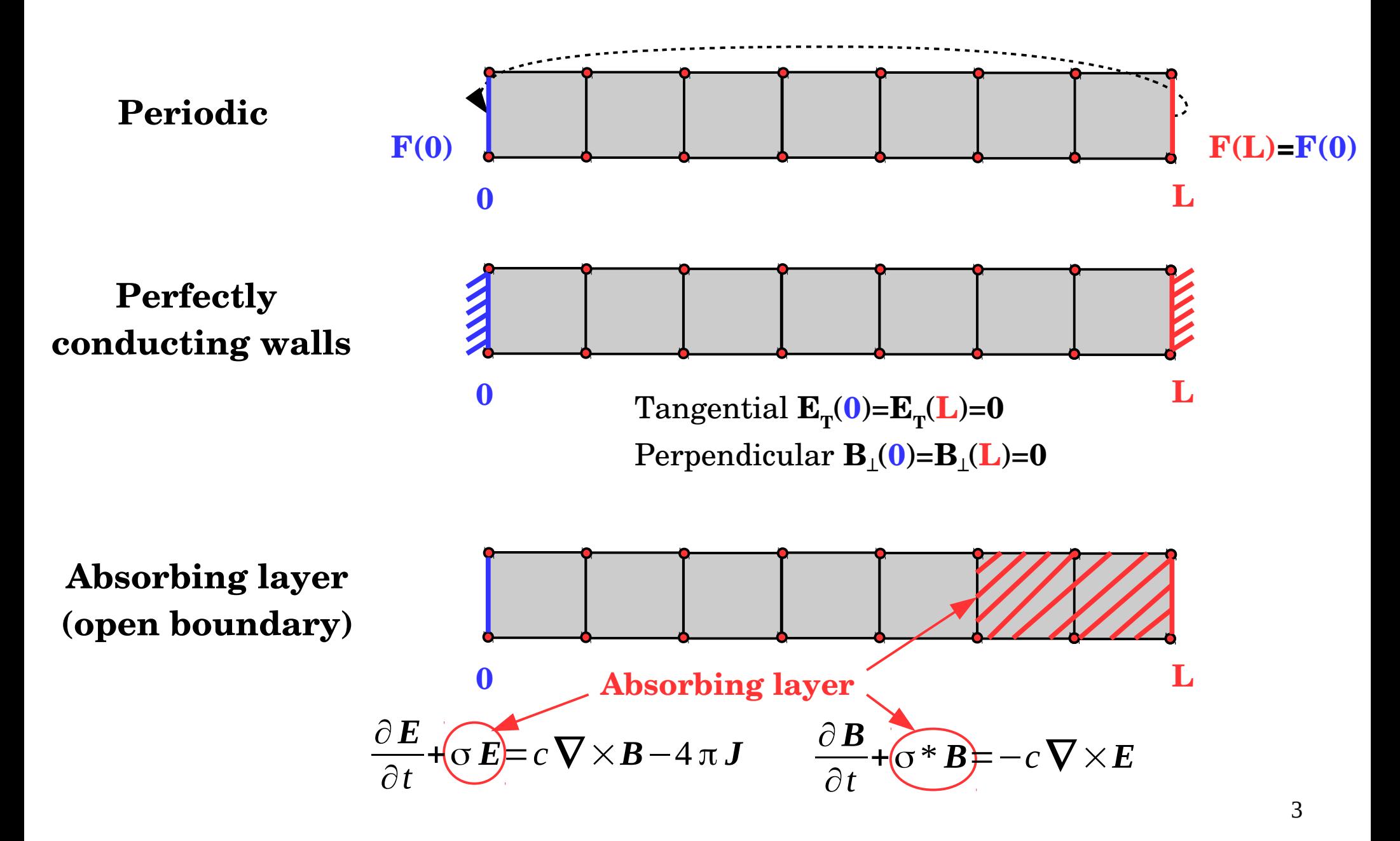

### Example of a 1D absorbing layer

Absorption without reflection => **Gradially increasing** conductivity *For example :*

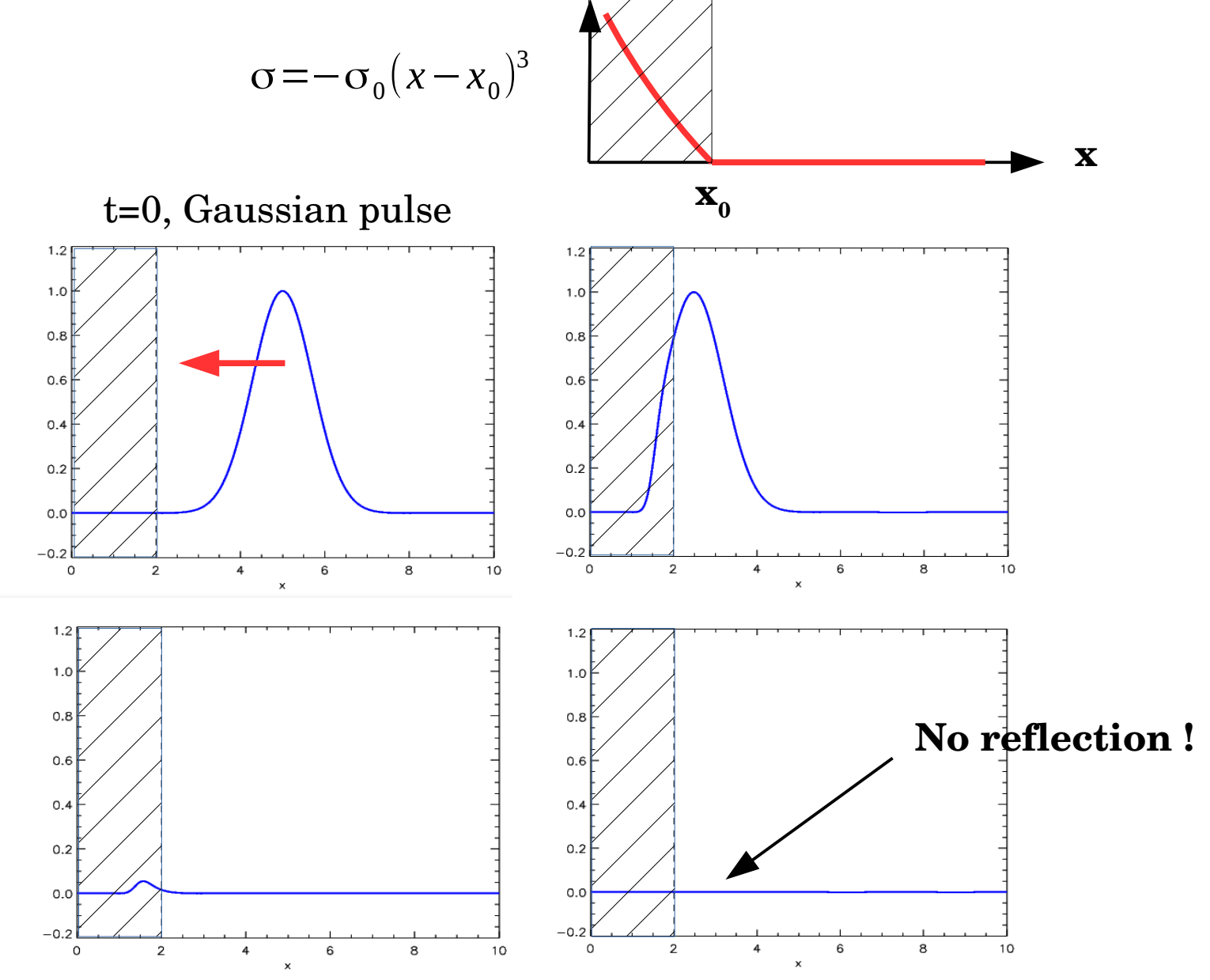

4

#### Perfectly Matched Layer (PML) ∂*B* ∂*t* +σ\* *B*=−*c* ∇ ×*E* ∂*E* ∂*t* +σ *E*=*c* ∇ ×*B*−4 π *J*

Multi-D generalization : **Perfectly Matched Layer** (see *Bérenger 1994-1996*)

 $\emph{Example:}$  Let's consider a 2D case in vacuum with  $E_{_{\mathcal{X}}}$ ,  $E_{_{\mathcal{Y}}}$  and  $B_{_{\mathcal{Z}}}$ .

*Then, we have to solve these :*

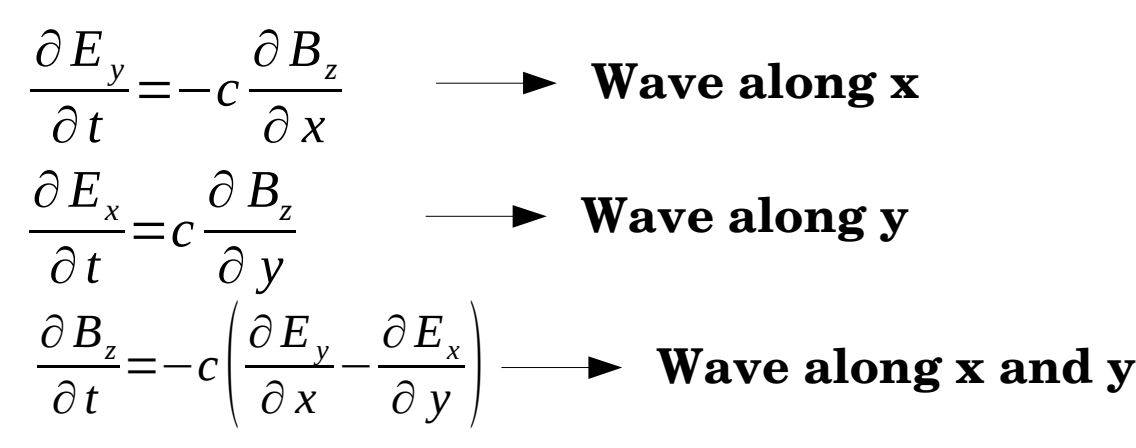

*The trick is to split the*  $B_z$  *component into two :*  $\boldsymbol{B}_z$ *=* $\boldsymbol{B}_{zx}$ *+* $\boldsymbol{B}_{zy}$ 

$$
\frac{\partial E_y}{\partial t} + \sigma_x E_y = -c \frac{\partial}{\partial x} (B_{zx} + B_{zy}) \quad \frac{\partial B_{zx}}{\partial t} + \sigma_x B_{zx} = -c \frac{\partial E_y}{\partial x}
$$
  

$$
\frac{\partial E_x}{\partial t} + \sigma_y E_x = c \frac{\partial}{\partial y} (B_{zx} + B_{zy}) \quad \frac{\partial B_{zy}}{\partial t} + \sigma_y B_{zy} = c \frac{\partial E_x}{\partial y}
$$

**Easily generalized to all components in 2D and 3D. Problem : 2 times more equations to solve !**

**B. Cerutti**

**Physical domain**

**PML**

### Field boundary conditions in Zeltron

*Choice of boundary conditions (mod\_input.f90)*

```
! Specify the boundary conditions for the fields:
! 1. "PERIODIC": Periodic boundary conditions
! 2. "METAL": Perfect metal with infinite conductivity
CHARACTER(LEN=10), PARAMETER, PUBLIC :: BOUND_FIELD_XMIN="PERIODIC"
CHARACTER(LEN=10), PARAMETER, PUBLIC :: BOUND_FIELD_XMAX="PERIODIC"
CHARACTER(LEN=10), PARAMETER, PUBLIC :: BOUND_FIELD_YMIN="PERIODIC"
CHARACTER(LEN=10), PARAMETER, PUBLIC :: BOUND_FIELD_YMAX="PERIODIC"
```
 $Perfectly \ conducting \ wall \ along \ x\-direction \ for \ E_z \ (mod\_fields.f90)$ 

```
6
!***********************************************************************
! Check boundary conditions along X
IF (xminp.EQ.xmin) THEN
    IF (BOUND_FIELD_XMIN.EQ."METAL") THEN
    ! Tangent to conductor surface
  Ez(1,:)=0.0 END IF
END IF
!***********************************************************************
```
### Particle boundary conditions: a few examples

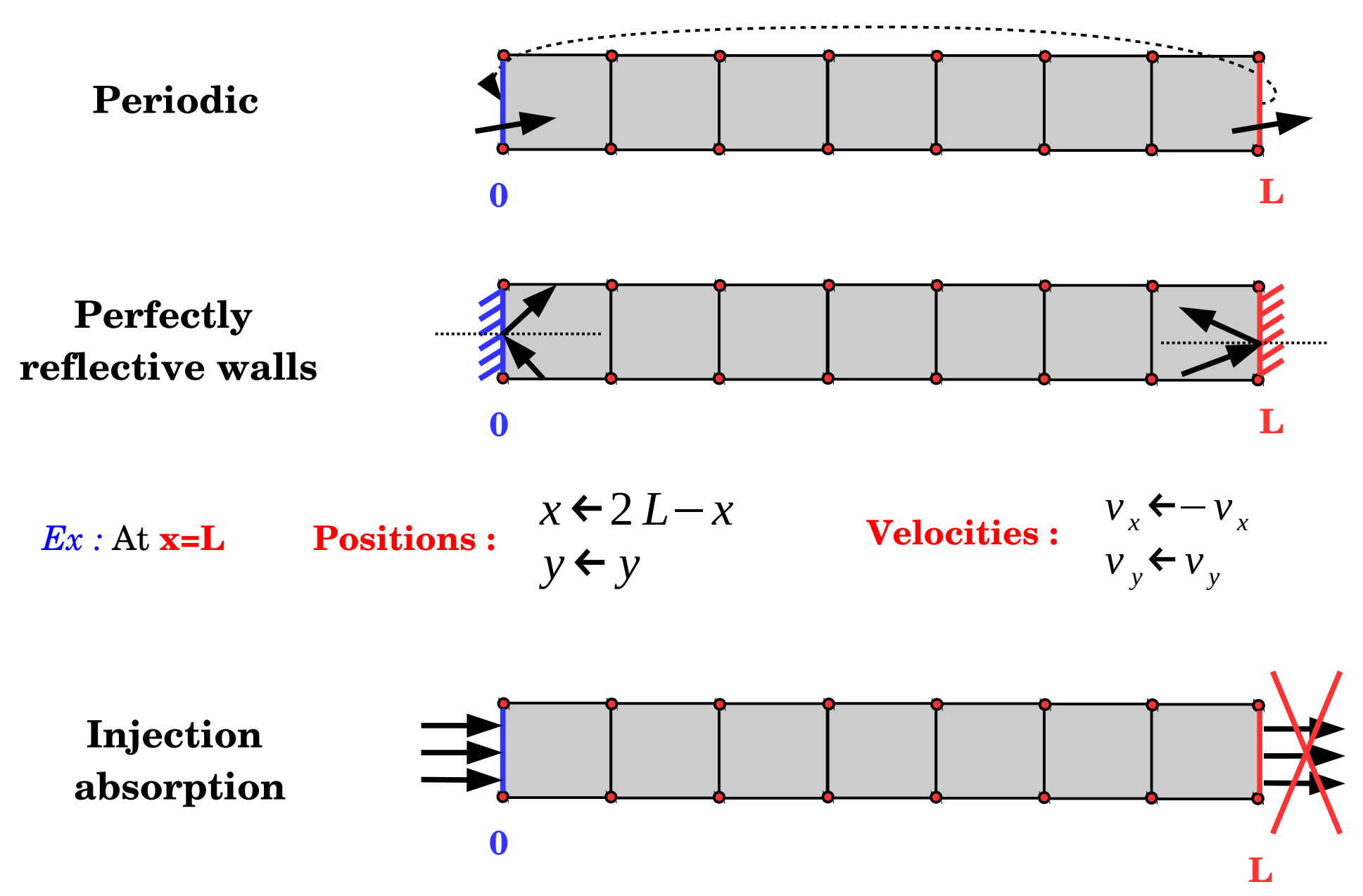

7

### Particle boundary conditions in Zeltron

*Choice of boundary conditions (mod\_input.f90)*

**B. Cerutti**

```
!***********************************************************************
  ! Case 1: x>xmax
 !***********************************************************************
IF (x.GT.xmax) THEN
    ! Elastic reflection
    IF (BOUND_PART_XMAX.EQ."REFLECT") THEN
    x=2.0*xmax-x
   11x = -11x END IF
    ! Absorption
    IF (BOUND_PART_XMAX.EQ."ABSORB") THEN
    wt=0d0
    END IF
END IF
 Chunk from SUBROUTINE BOUNDARIES_PARTICLES  (mod_particles.f90)
 ! Specify the boundary conditions for the particles:
 ! 1. "PERIODIC": Periodic boundary conditions
 ! 2. "REFLECT": Particles are elastically reflected at the wall
! 3. "ABSORB": Particles are absorbed at the wall
CHARACTER(LEN=10), PARAMETER, PUBLIC :: BOUND_PART_XMIN="PERIODIC"
CHARACTER(LEN=10), PARAMETER, PUBLIC :: BOUND_PART_XMAX="PERIODIC"
CHARACTER(LEN=10), PARAMETER, PUBLIC :: BOUND_PART_YMIN="PERIODIC"
CHARACTER(LEN=10), PARAMETER, PUBLIC :: BOUND_PART_YMAX="PERIODIC"
```
8

### Parallelization: Domain decomposition

PIC code are really demanding in computing resources => **Need to parallelize the code!**

A common practice is to use the **Message Passing Interface (MPI)** library and the **domain decomposition technique.**

#### *Example:* Consider a 2D mesh 9x9 cells and 9 CPUs.

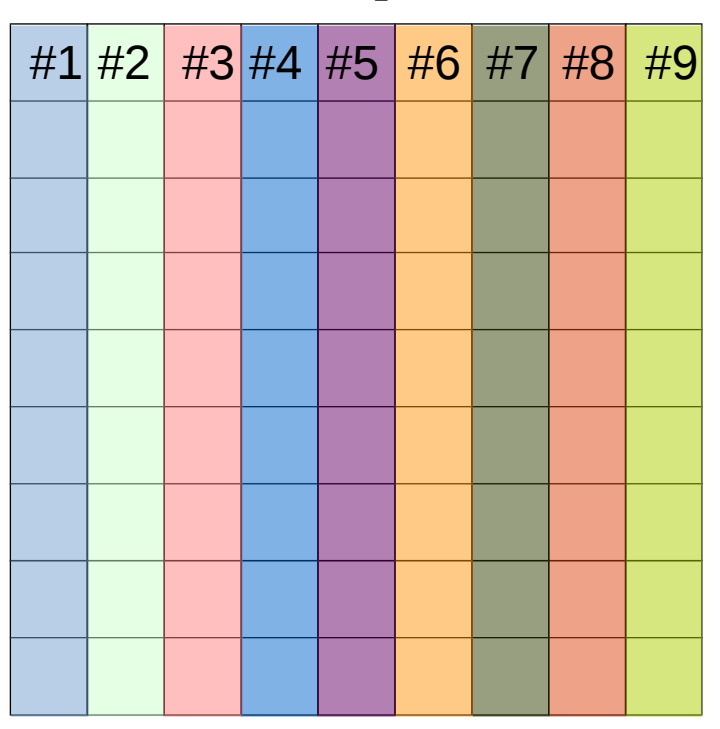

**1D** decomposition

**2D** decomposition

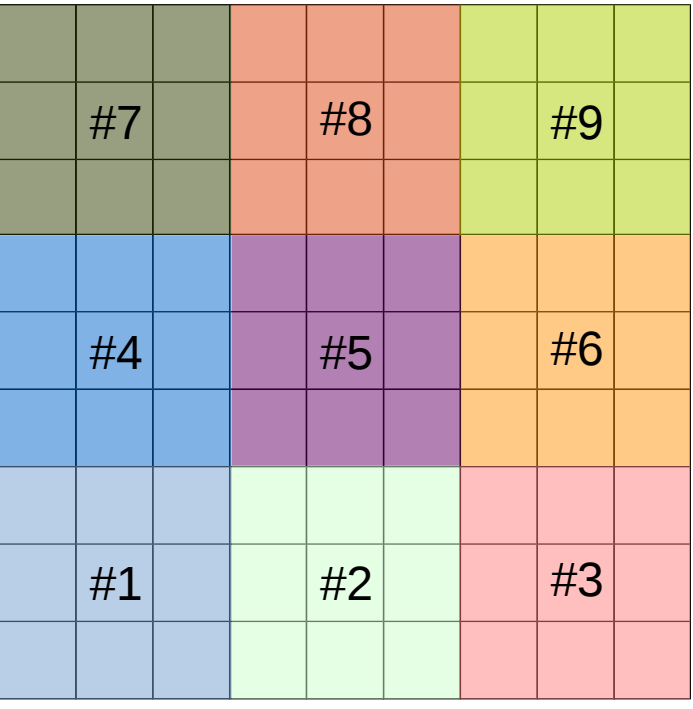

**Applicable to an arbitrary number of CPUs**

Choice decomposition depends on the problem

### Define a topology

#### **SUBROUTINE** COM\_TOPOLOGY in *mod\_initial.f90*

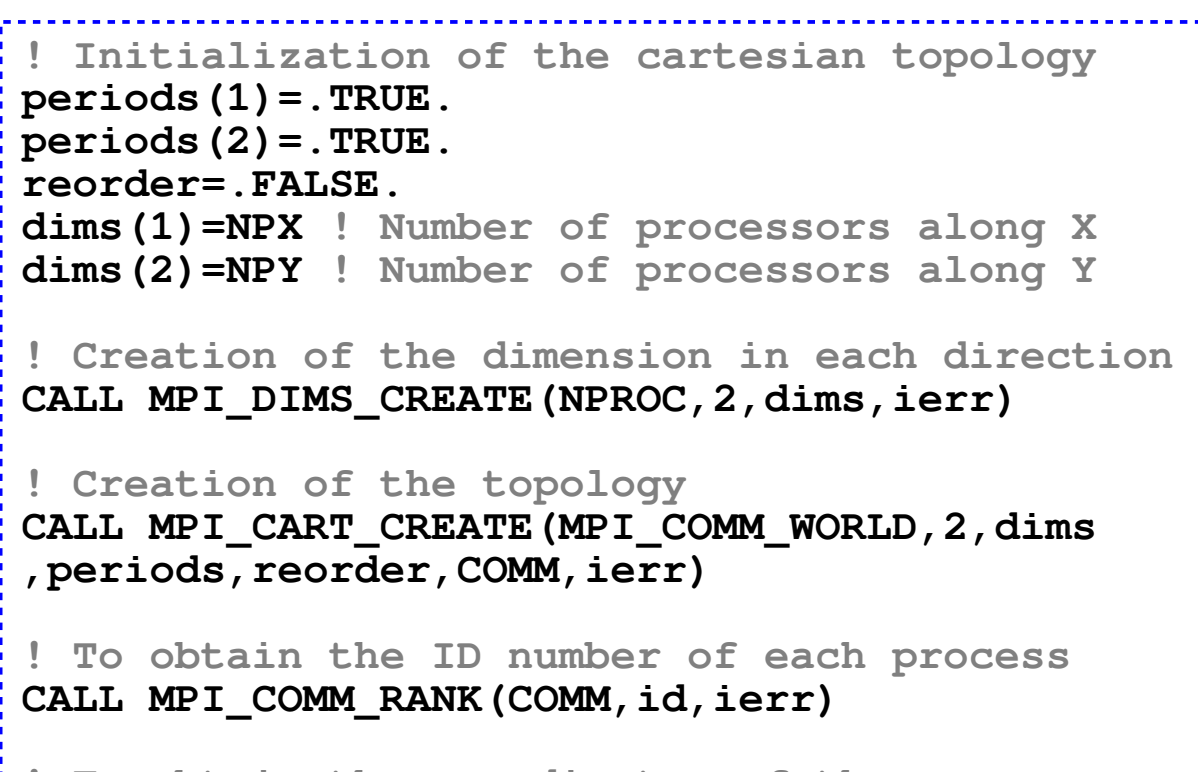

**! To obtain the coordinates of the process CALL MPI\_CART\_COORDS(COMM,id,2,coords,ierr)** **2D** decomposition

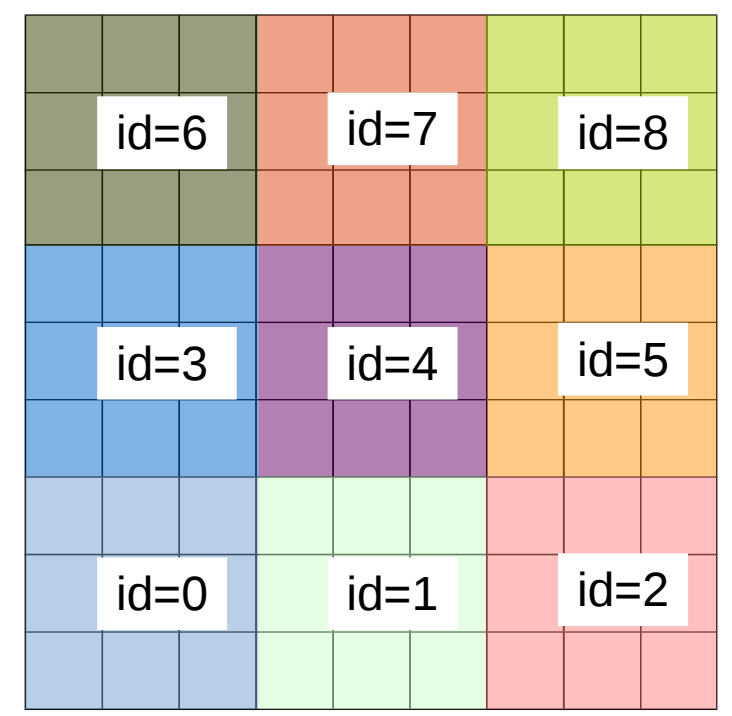

### Local grids and arrays

#### **Each processor** has its own **local grid** and **local particle arrays** (*main.f90*)

```
! Spatial boundaries in the X-direction of each domain
DOUBLE PRECISION :: xminp,xmaxp
! Spatial boundaries in the Y-direction of each domain
DOUBLE PRECISION :: yminp,ymaxp
! Global nodal grid
DOUBLE PRECISION, DIMENSION(1:NX) :: xg
DOUBLE PRECISION, DIMENSION(1:NY) :: yg
! Nodal grid in each domain
DOUBLE PRECISION, DIMENSION(1:NXP) :: xgp
DOUBLE PRECISION, DIMENSION(1:NYP) :: ygp
! Yee grid in each domain
DOUBLE PRECISION, DIMENSION(1:NXP) :: xyeep
DOUBLE PRECISION, DIMENSION(1:NYP) :: yyeep
                                         !=====================================================
! SPATIAL BOUNDARIES FOR EACH SUB-DOMAIN
                          !===============================================
xminp=xmin+coords(1)*NCXP*dx
xmaxp=xminp+NCXP*dx
yminp=ymin+coords(2)*NCYP*dy
ymaxp=yminp+NCYP*dy
```
### Neighbours

#### **Once the topology defined, it is crutial that each processor knows its neighbours**

In Zeltron this information is contained in :

#### **1D** decomposition

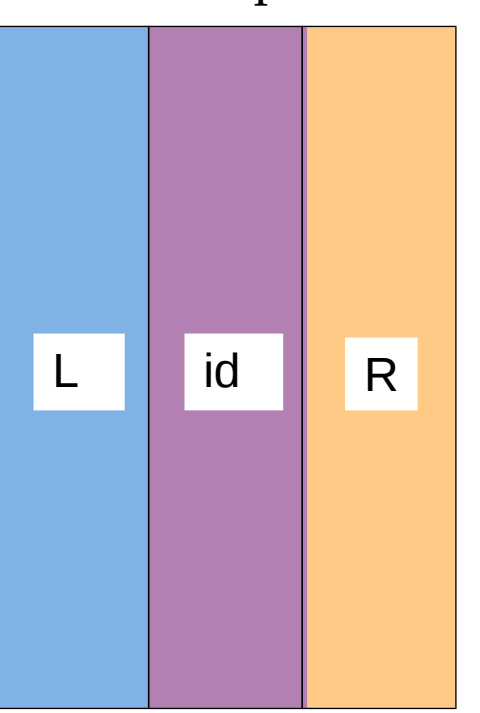

**! ngh: neighbor array (1D) INTEGER, DIMENSION(2) :: ngh ! ngh: neighbor array (2D) INTEGER, DIMENSION(8) :: ngh ! ngh: neighbor array (3D) INTEGER, DIMENSION(26) :: ngh**

#### **2D** decomposition

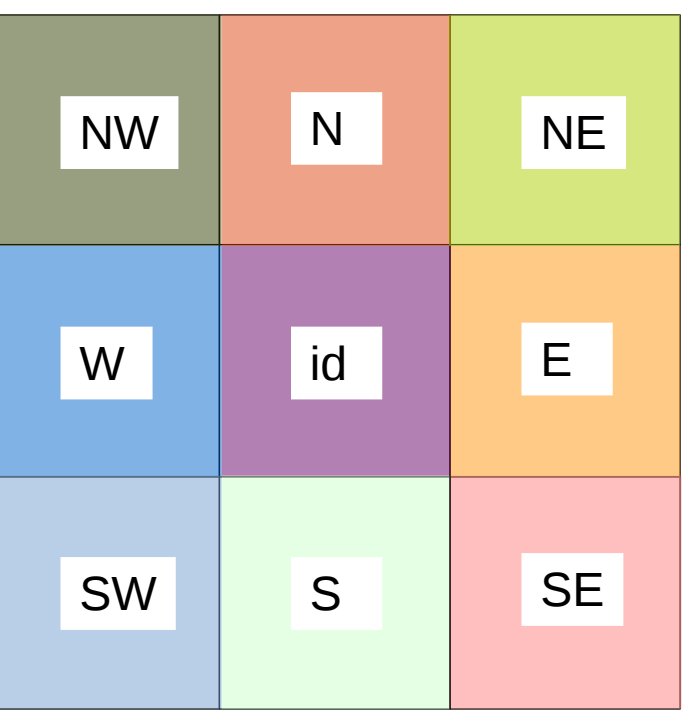

### Communications between CPUs : Fields

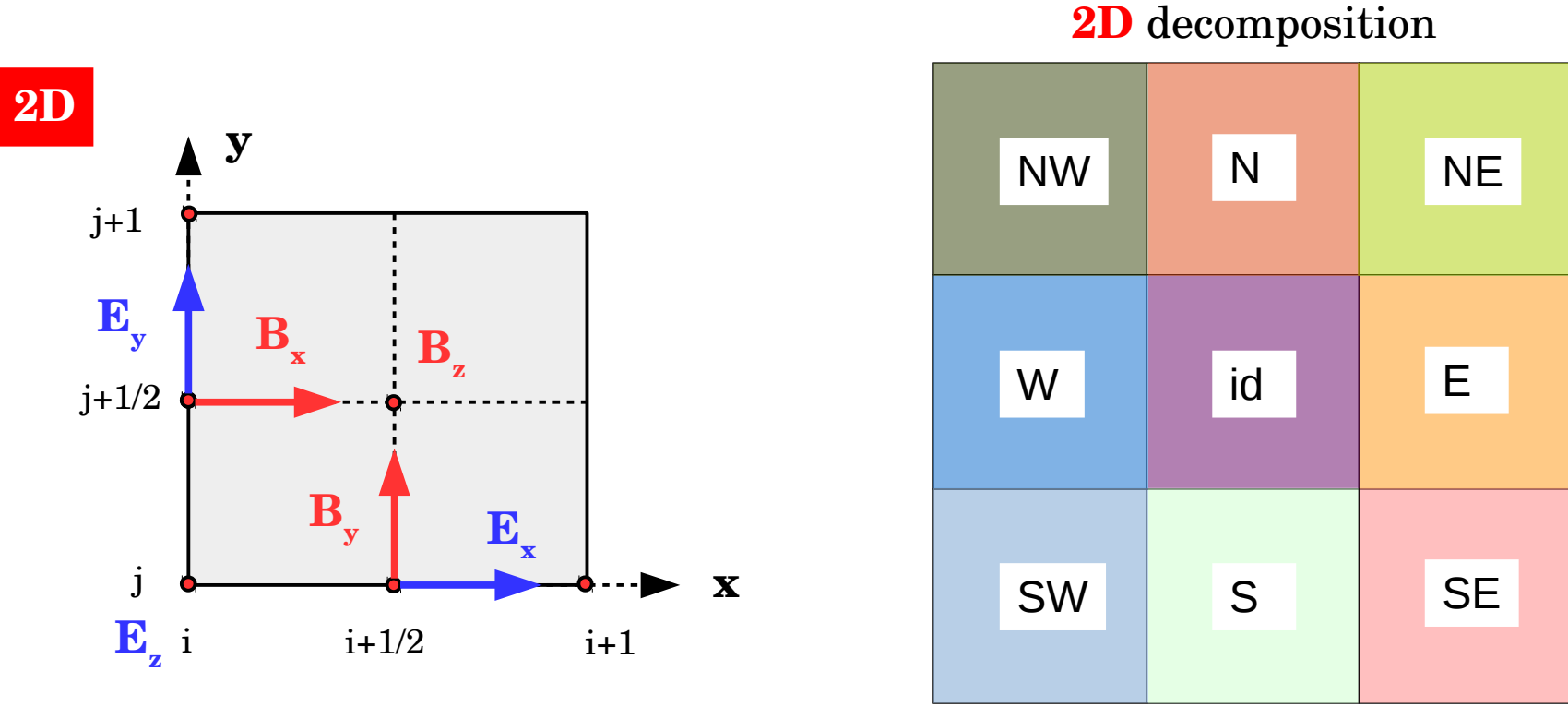

*Example* : We want to compute E field on the grid (**SUBROUTINE** FIELDS\_NODES in *mod\_fields.f90*)

$$
Exg_{i,j} = \frac{Ex_{i+1/2,j} + Ex_{i-1/2,j}}{2}
$$

But we need  $\mathbf{Ex}_{1/2,i}$  to compute  $\mathbf{Ex}_{0,i}$ **This value is known by the neighbour W**  $\Rightarrow$  W must send its values of  $\mathbf{Ex}_{\text{nxp-1,j}}$ 

### Communications between CPUs : Fields

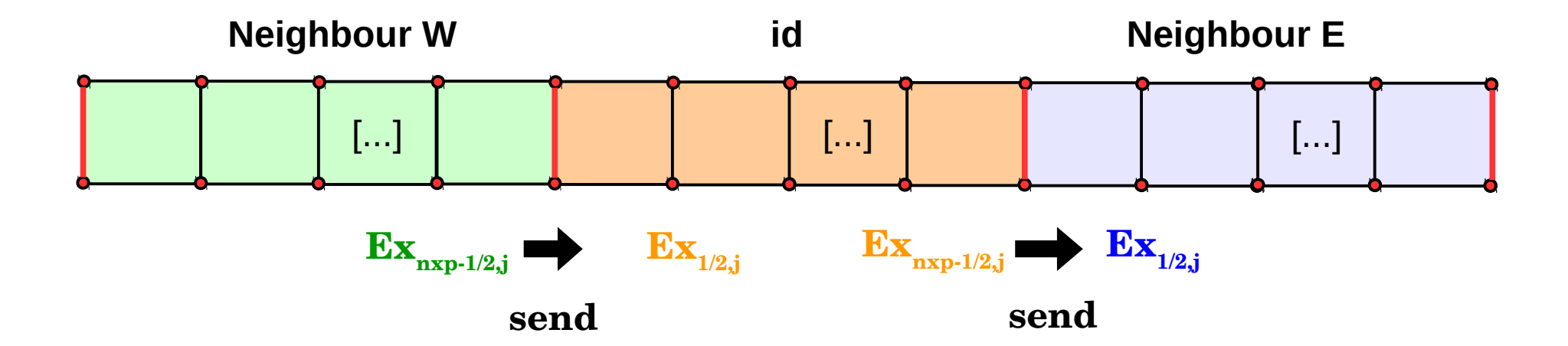

A very typical MPI "point-to-point" communication of a 1D array in Zeltron (from *mod\_fields.f90*)

```
14 -ALLOCATE(bufS2(1:NYP),bufR2(1:NYP))
bufS2=Ex(NXP-1,:)
IF (MOD(id,2).EQ.0) THEN 
! For even CPU id
CALL MPI_SENDRECV(bufS2,NYP,MPI_DOUBLE_PRECISION,ngh(2),tag2,&
                   bufR2,NYP,MPI_DOUBLE_PRECISION,ngh(4),tag2,COMM,stat,ierr)
ELSE
! For odd CPU id
CALL MPI_SENDRECV(bufS2,NYP,MPI_DOUBLE_PRECISION,ngh(2),tag2,&
                   bufR2,NYP,MPI_DOUBLE_PRECISION,ngh(4),tag2,COMM,stat,ierr)
ENDIF
```
### Communications between CPUs : Particles

#### **MPI Communications**

**1D:** Up to **2 / CPU 2D:** Up to **8 / CPU 3D:** Up to **26 / CPU**

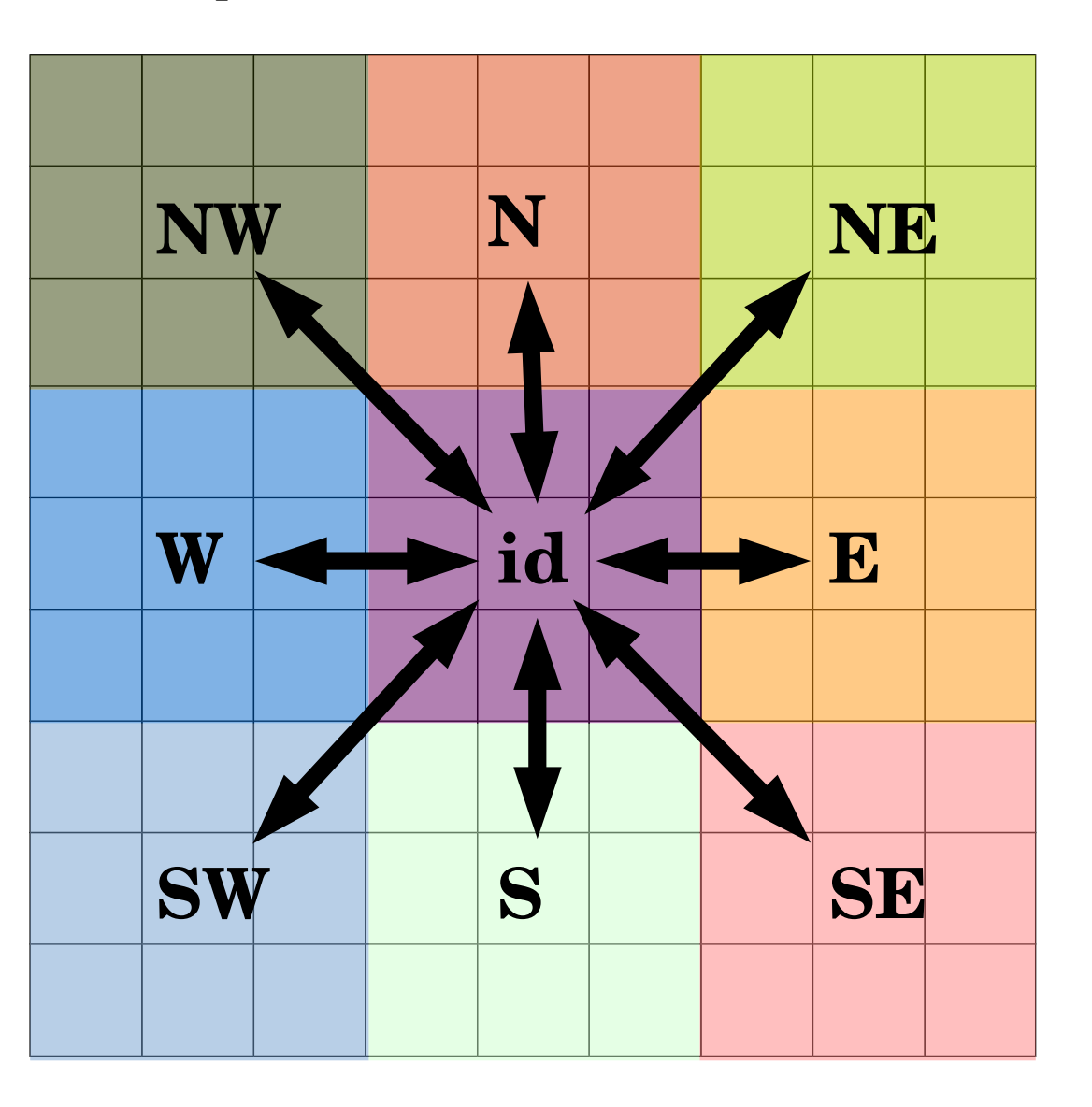

*Example:* 2D decomposition

### Communications between CPUs : Particles

#### **Steps for exchanging particles SUBROUTINE** COM\_PARTICLES (*mod\_motion.f90*)

**Step 1 : Count all particles leaving the processor domain towards the neighbouring processors.**

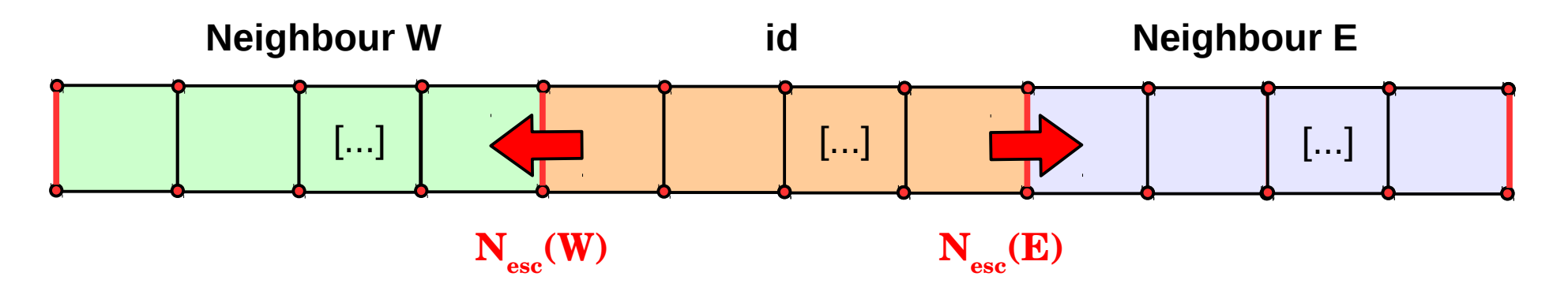

**Step 2 : Ask the neighbours how many particles are leaving their domains towards processor id.**

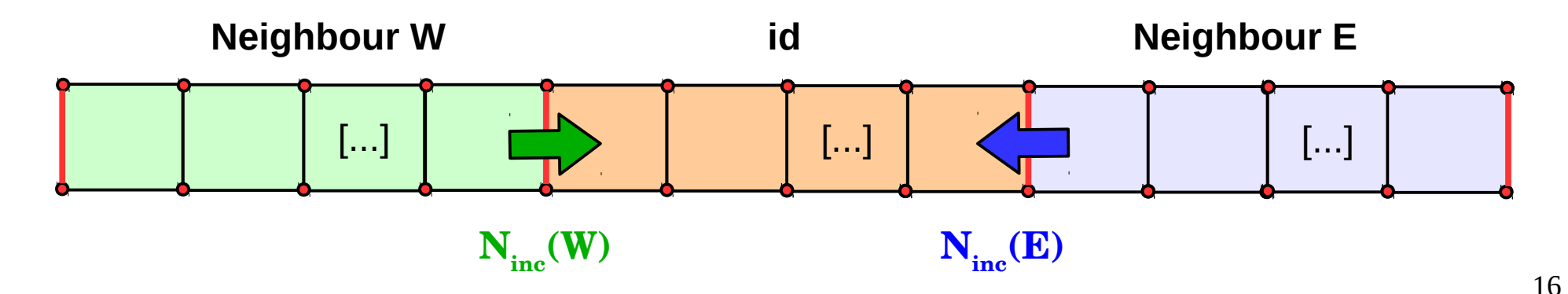

#### Communications between CPUs : Particles

**Step 3: Exchange particle data (x,y,z,ux,uy,uz,wgt,tag,...)**

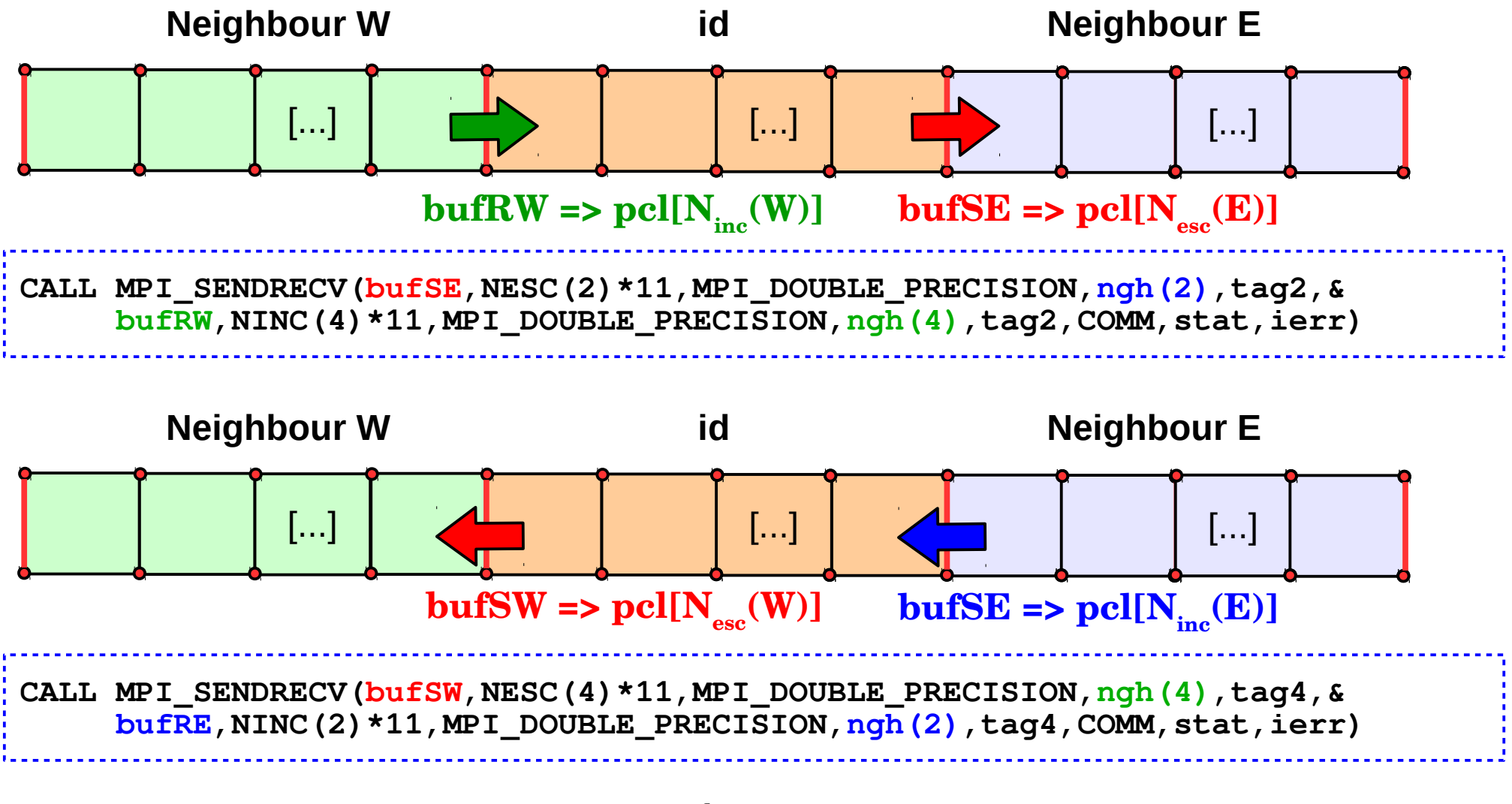

**Step 4: Resize particle array to update the content of particles in each domain.**

$$
pcl(N_{new}) \leftarrow pcl(N_{old} - N_{esc} + N_{inc})
$$

### PIC codes scale well to large number of CPUs

The era of **High-Performance Computing!**  $\mathrm{T}{\text{oday}} \sim$  >  $\textbf{10}^{\text{6}}$   $\mathrm{CPUs}$ 

*See http://www.top500.org/*

**OSIRIS Code Zeltron Code**

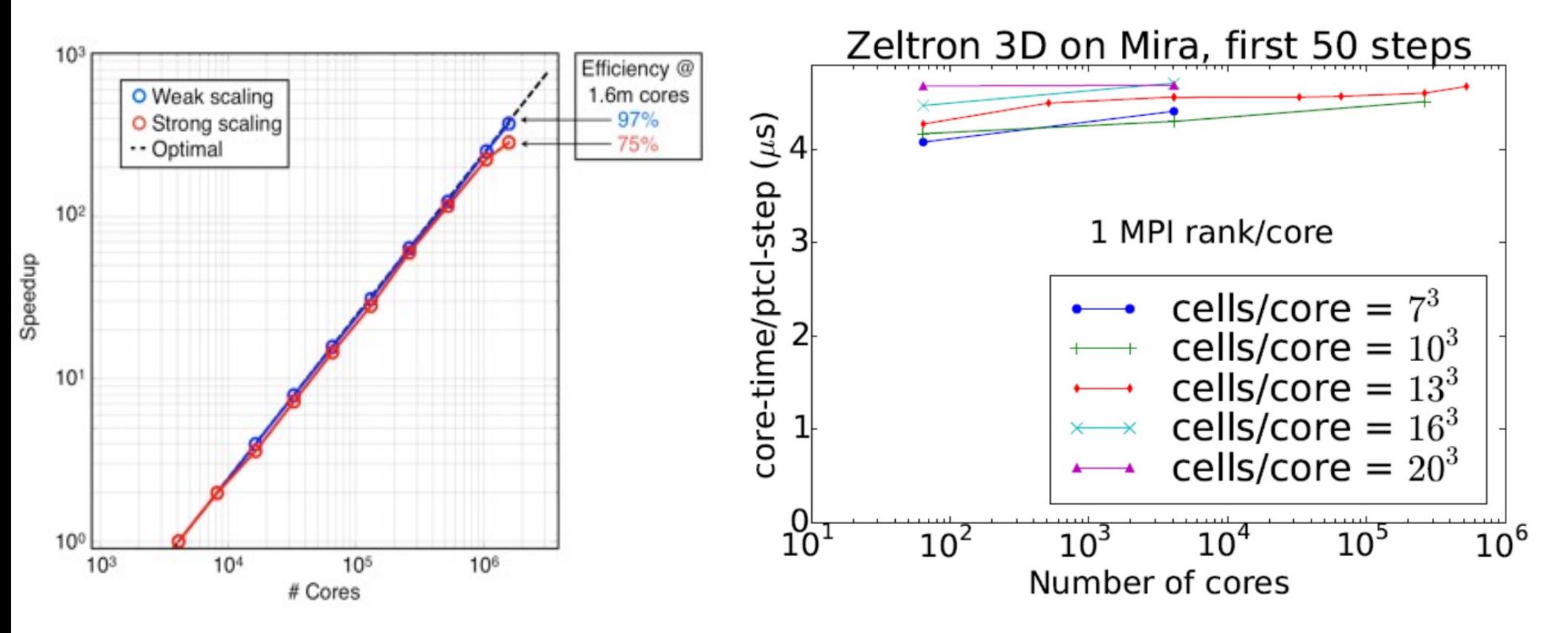

### Load balancing issues

#### Computing time (without communications): ~ **90% particles**, ~**10% fields**

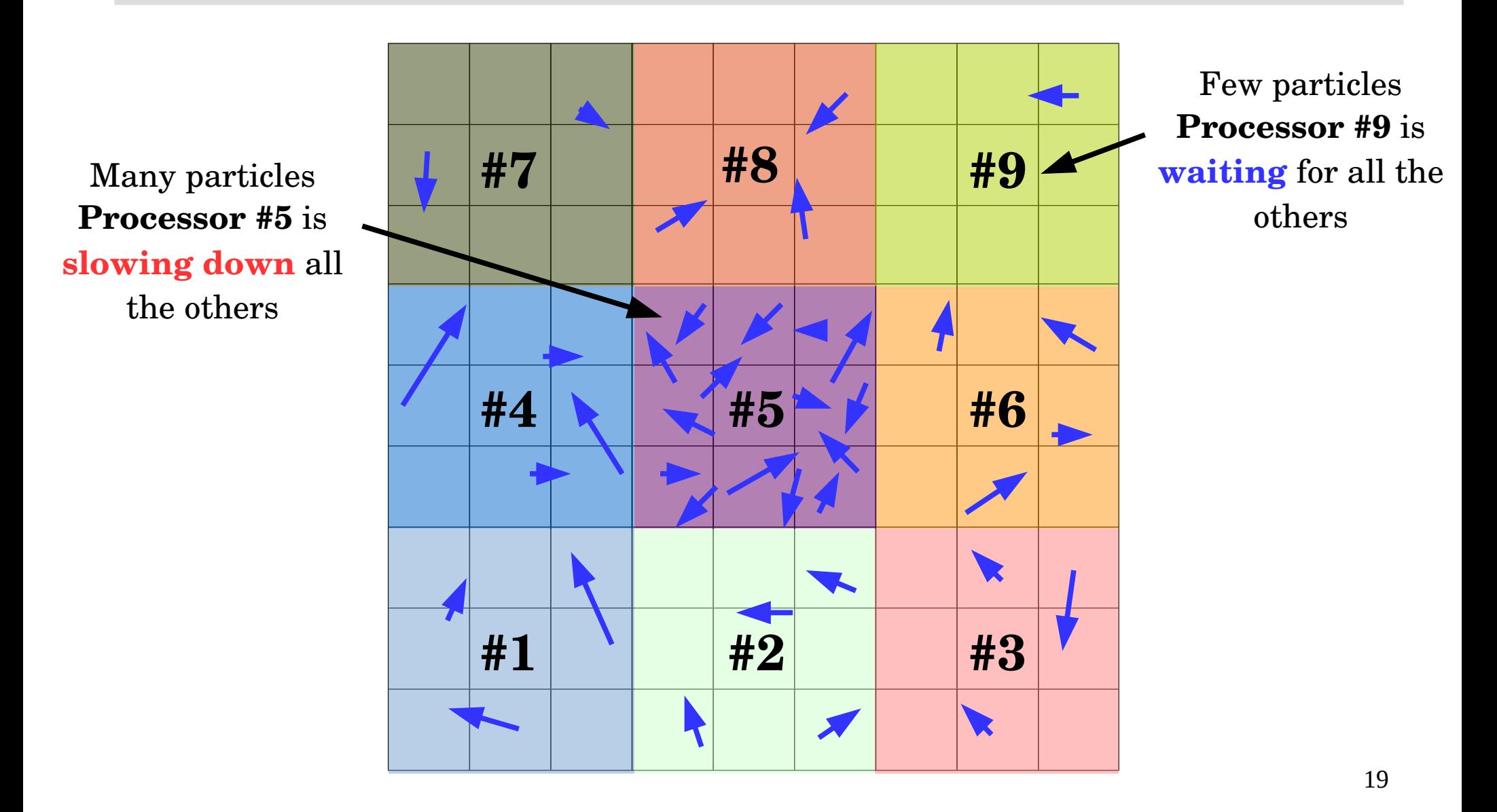

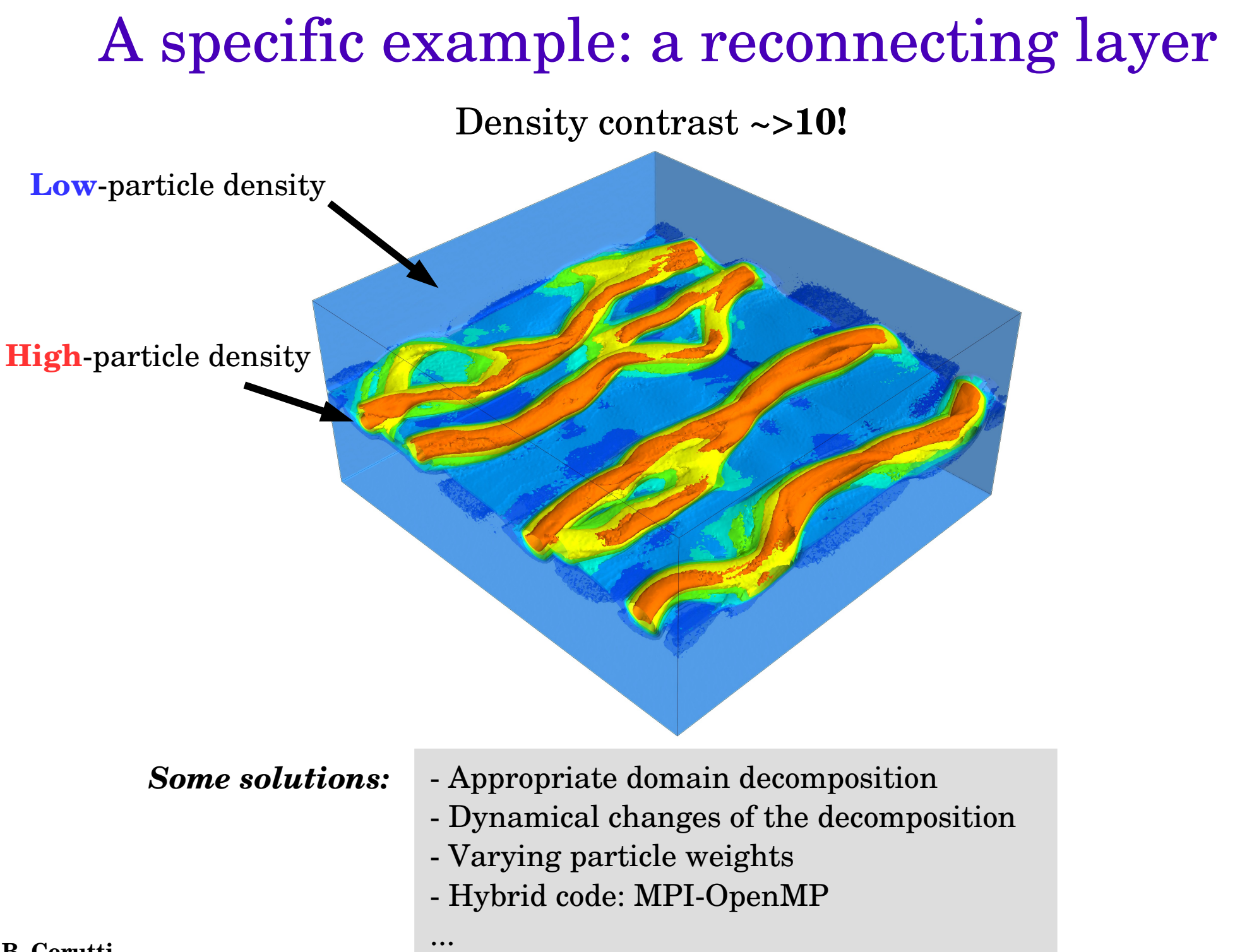

#### Another specific example: a shock

Density contrast ~**4**

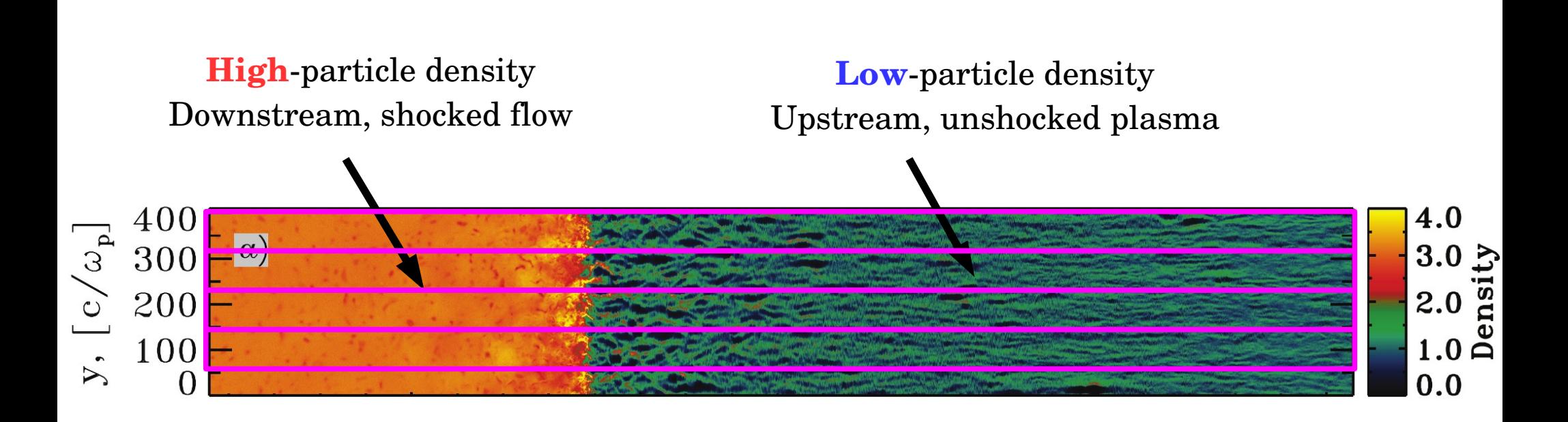

#### **1D decomposition** is appropriate here, but maximum number of cores is **limited.**

# Hybrid parallelization: MPI-OpenMP

#### **Supercomputer**

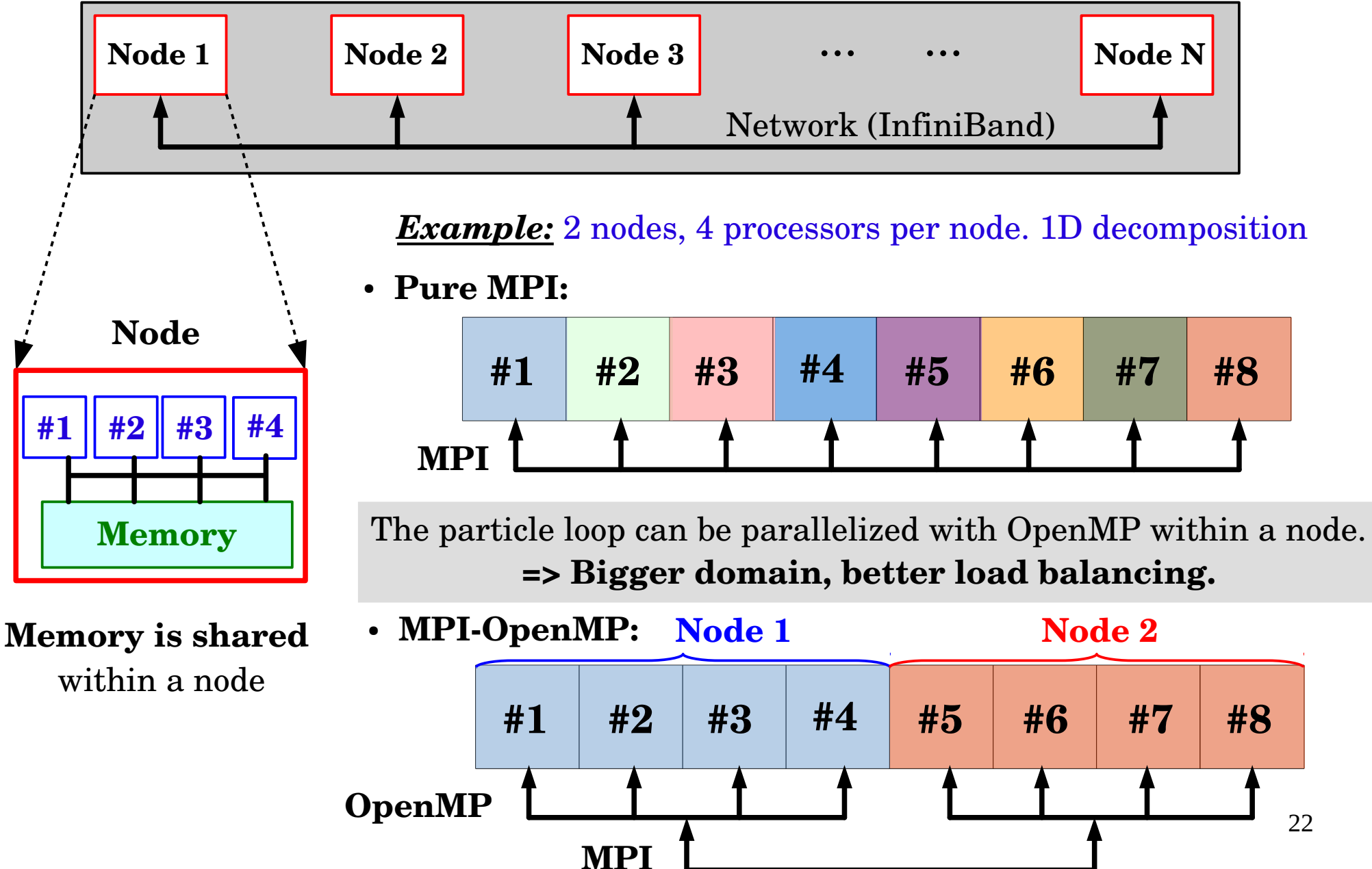

# Hands-on III: Relativistic collisionless shocks

Collisionless shock sounds counterintuitive. To form a shock we need collisions, something that thermalizes the flow (randomize particle's velocity). In collisionless shocks, waves and magnetic irregularities effectively collide with particles.

#### **Main astrophysical applications:**

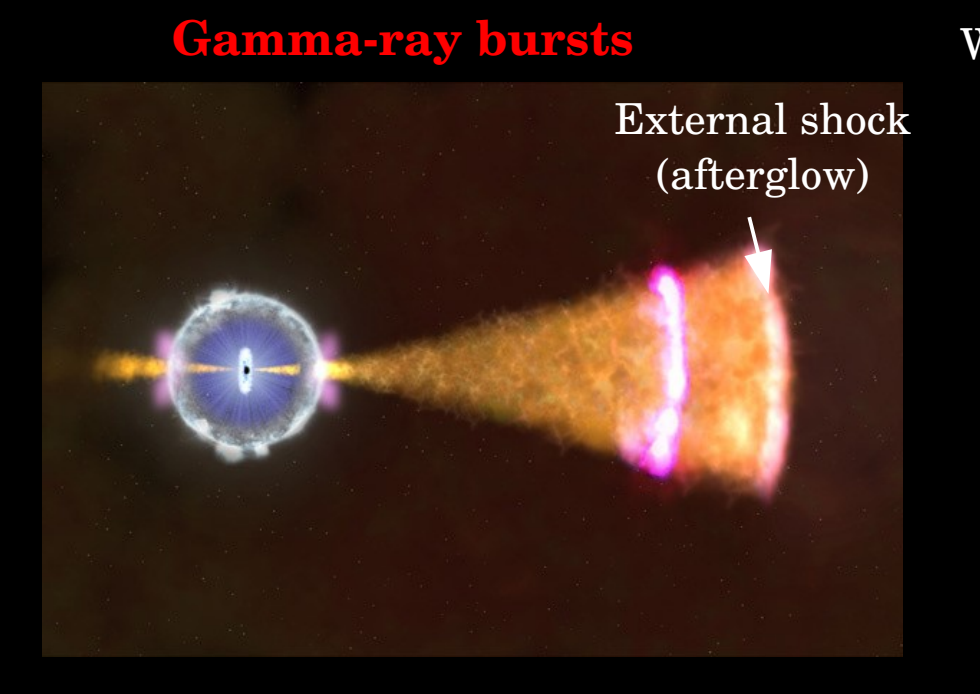

How efficient at accelerating particles? What are the main acceleration mechanisms?

23 **Pulsar Wind Nebulae Relativistic jets** Wind termination shock Lobes, collimation, internal shocks

### The usual numerical setups

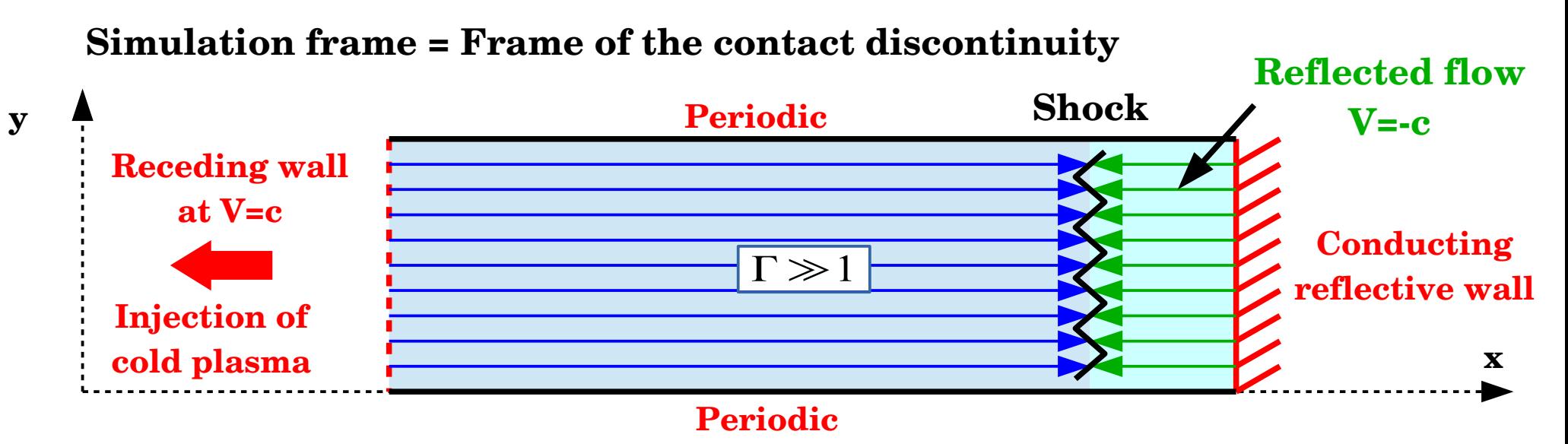

Good setup to follow the formation of one shock only (the reverse shock)

#### **Simulation frame = Frame of the downstream flow**

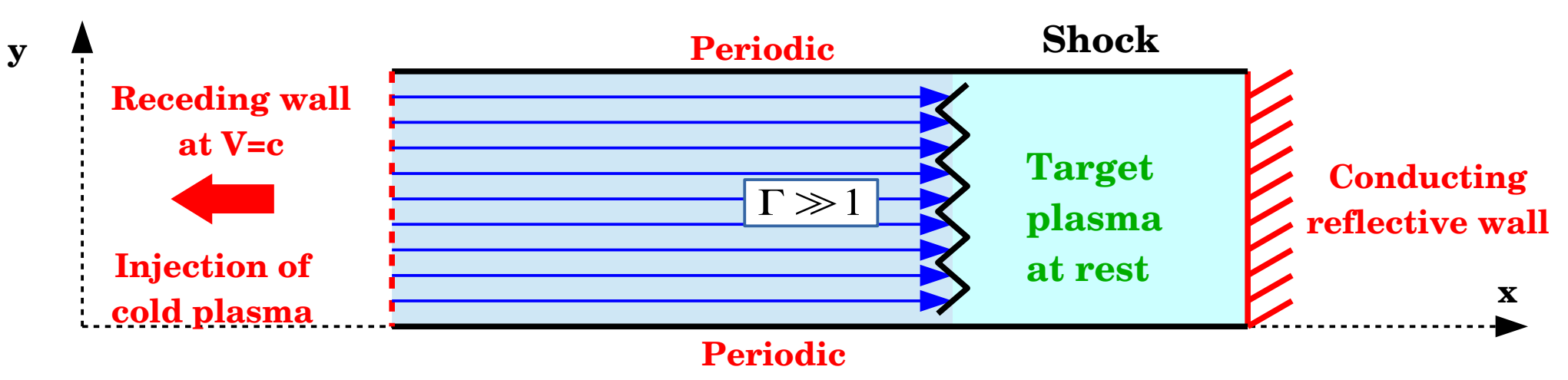

Good setup to follow the formation of all the shocks plus contact discontinuity  $^{24}$ 

### Unmagnetized collisionless shock formation

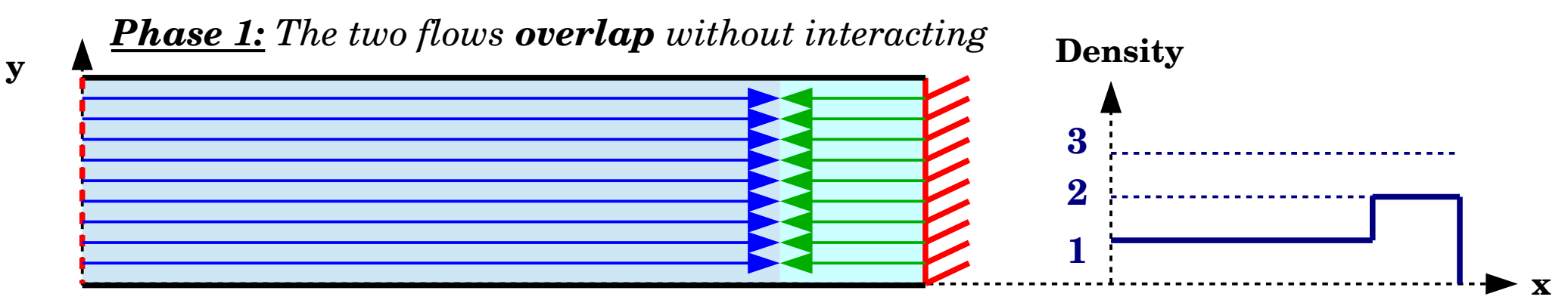

*Phase 2: Electromagnetic counter-streaming instabilities grows (linear phase)* 

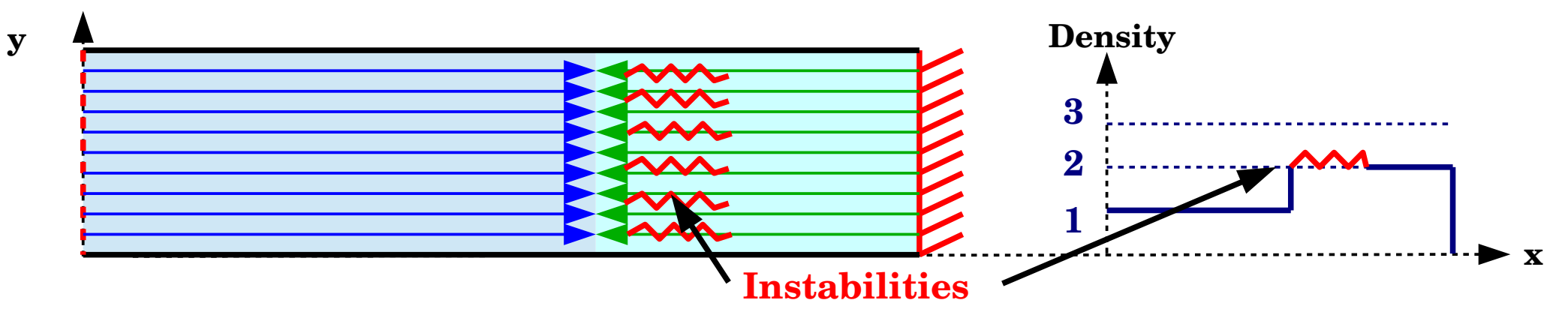

*Phase 3: Non-linear phase, the shock form and particle acceleration begins* 

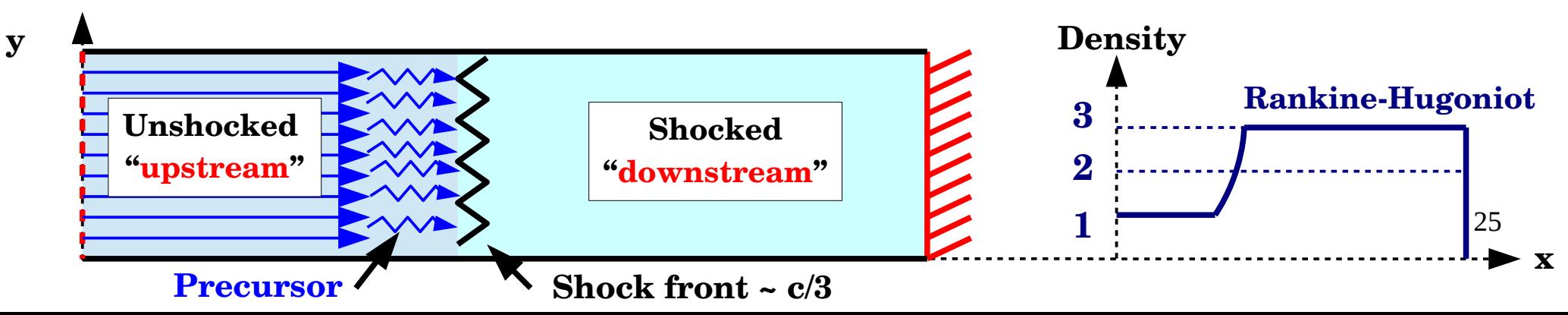